**ELKI Crack For Windows**

# [Download](http://evacdir.com/ZG93bmxvYWR8dFI3TkRGMWRueDhNVFkxTkRVMU9UY3dNbng4TWpVM05IeDhLRTBwSUhKbFlXUXRZbXh2WnlCYlJtRnpkQ0JIUlU1ZA/hypnagogic.abheeshta/jenas/find.RUxLSQRUx/)

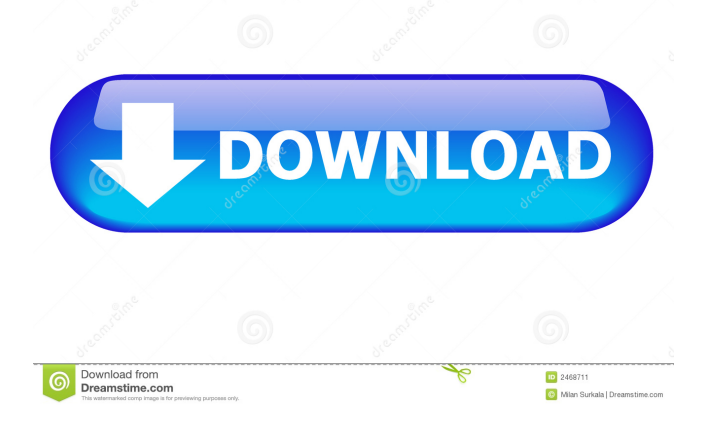

## **ELKI Crack [32|64bit]**

ELKI Crack Mac aims to support both research projects and users on a daily basis. By using an extensible framework it allows for the creation of specific solutions for real world data. Cracked ELKI With Keygen is a work in progress with a growing set of implemented data mining algorithms and comparison methods. The overall framework is aimed to include a common approach for various problems while keeping the framework as open as possible. The following sections give an overview about the main components of ELKI: Features: Feature Objects (VO) As the basic data model for ELKI, a feature object (VO) represents the basic data unit in ELKI. A VO is a unique feature in a way that no other VO shares its value with another VO a VO may have a value for more than one attribute a VO is always a singleton. Some example VO types are: Document - the contents of a file as a VO Attribute - a single value for a single feature FeatureList - the members of a class with some common properties. Hypervolume - the volume of a set of points within some volume MultipleFeatures - the features of a single object Relation - the members of a class which are related to each other. Table - a table as specified by the OpenOffice Calc spreadsheet. As a standardized component, a VO provides common interfaces and a set of services to allow for a seamless use of the VO. Algorithms: Intrusive Data Mining Algorithms A very general framework for data mining algorithms. The algorithms are usually working inplace and can work on memory-limited machines. This is the lowest level of ELKI, corresponding to the Java framework for data mining. Python Algorithms Python data mining algorithms implemented in C for better performance, better C integration, and a complete Python binding. Plugins Provides a special API for querying or extending the ELKI framework. The Plugins API provides a single point of access to all framework components. A Plugin can, for instance, add new algorithms, manage algorithms, or access the database. It is extensible by the user and there is a web interface for creating and managing plugins. A simple example plugin is introduced in the Plugin API tutorial. Algorithms on Disjoint Data: Independence of data types and distances ELKI is designed for the use of very heterogeneous data sets. It provides a framework which allows the user to

### **ELKI Crack (Latest)**

===== Maintains a list of text files sorted by topic. Each file is described by a Key. Key: (1) some keyword(s) to describe the file, (2) some "surrogate" text, e.g. the first paragraph of the file, (3) or some "signature" of the file, e.g. the file's header or footer Key metadata: (4) a text containing some identification information for the key, (5) a label for the key that can be used to sort the keys. Caching: ==== Use a memcached instance to store the content of the text files. ELKI tries to avoid disk access, especially when there is a chance that the files have changed since the last read. This is implemented by only reading the files for the first time. Weka attempts to avoid disk access when a file is loaded. The

paper comparing Weka and ELKI's disk access patterns explains the approach Weka takes. Gist: ==== KeyMACRO is based on GIST, a fast on-disk data structure designed to support fast text searches. The basic idea is to store a binary trie, i.e. a trie with transitions between terminal and non-terminal nodes. Here, terminal nodes contain the text of the document and non-terminal nodes contain the text of the "surrogate" (i.e. first paragraph) of the document. The basic idea is that a trie can be stored in almost no space on disk. The main challenge in indexing is to find out for each word if there is a transition to the word in the trie or not. To implement this efficiently, the trie entries are arranged in a hash table. If the word is stored in the table, the table entry contains a pointer to the first trie node that has a transition to the word. After loading the document, we iterate over the trie nodes in the hash table and check, for each word, if it is covered by a trie entry or not. In order to avoid disk accesses, we build a trie for the "surrogate" text and search for the document in this trie. If the trie 1d6a3396d6

#### **ELKI Crack + Download**

The object-oriented data mining software ELKI is a tool for the data mining workflow. It offers an open approach to the concept of mining data. Data mining algorithms and index structures are separated and allow for an independent evaluation. This separation makes ELKI unique among data mining frameworks like Weka or YALE and frameworks for index structures like GiST. At the same time, ELKI is open to arbitrary data types, distance or similarity measures, or file formats. The fundamental approach is the independence of file parsers or database connections, data types, distances, distance functions, and data mining algorithms. The object-oriented data mining software ELKI is a tool for the data mining workflow. It offers an open approach to the concept of mining data. Data mining algorithms and index structures are separated and allow for an independent evaluation. This separation makes ELKI unique among data mining frameworks like Weka or YALE and frameworks for index structures like GiST. At the same time, ELKI is open to arbitrary data types, distance or similarity measures, or file formats. The fundamental approach is the independence of file parsers or database connections, data types, distances, distance functions, and data mining algorithms. ELKI Description: The object-oriented data mining software ELKI is a tool for the data mining workflow. It offers an open approach to the concept of mining data. Data mining algorithms and index structures are separated and allow for an independent evaluation. This separation makes ELKI unique among data mining frameworks like Weka or YALE and frameworks for index structures like GiST. At the same time, ELKI is open to arbitrary data types, distance or similarity measures, or file formats. The fundamental approach is the independence of file parsers or database connections, data types, distances, distance functions, and data mining algorithms. ELKI Description: The object-oriented data mining software ELKI is a tool for the data mining workflow. It offers an open approach to the concept of mining data. Data mining algorithms and index structures are separated and allow for an independent evaluation. This separation makes ELKI unique among data mining frameworks like Weka or YALE and frameworks for index structures like GiST. At the same time, ELKI is open to arbitrary data types, distance or similarity measures, or file formats. The fundamental approach is the independence of file parsers or database connections, data types, distances, distance functions, and data mining algorithms. ELKI Description: The object-oriented data

#### **What's New in the?**

This module contains all modules that deal with distance functions and distances, as well as the extension module for the KMeans++ indexing algorithm. KMeansPlusPlus KMeans++ is a generalized form of KMeans clustering that is faster and produces better results in practice. The original version has only been available as part of JAMA (a Java API for academic molecular biology). Here, KMeans++ is

included in ELKI as a stand-alone algorithm. ELKI is not limited to a particular distance metric and can also use the Mahalanobis distance. It is also possible to store the result of clustering on any object that is serializable. KMeansPlusPlus relies on KMeansBase, which defines all of the basic clustering concepts like Initialization, Termination, Number of Clusters, etc. It also defines access to all implemented and internal algorithms and functions. Speed: By implementing an extended version of KMeans++ in Java, ELKI is able to implement the new version as efficiently as any other Java program. Dependencies: ELKI only uses Java 1.4.1 or later. Usage: The algorithm can be run directly with the command line arguments "-k" to specify the number of clusters, "-n" to specify the number of initial points, and "-m" to specify the number of points to assign to each cluster. The result of clustering can be retrieved with the command line arguments "-D" to retrieve the clusters and "filename" to retrieve a file name corresponding to the clusters. You can find the ELKI command line options in the documentation of the -D argument. The distance parameter has to be specified by using the command line argument "-w" and will be retrieved with the -D argument. The input file has to be a tab-separated file, where each line is a row. The number of columns in the input file is the number of dimensions. The first column is the class label, and each subsequent column contains a value for a point in the input data. The file also contains the number of points per cluster. The input file can also contain non-numeric data, but it is not used as the numerical values are determined by the number of points and the cluster number. The input points are stored in a n x d matrix, where n is the number of points and d is the number of dimensions. The output result is a list containing the number of clusters and the cluster centers. Each list entry is a list of length n-1 containing the cluster centers. The first entry in the list is the number of clusters. The second and subsequent entries are the cluster centers for that cluster. To run the

## **System Requirements For ELKI:**

PC compatible and compatible with all VR hardware. A keyboard and mouse is recommended. 4K UHD Display: Please be aware that some VR experiences may only be suitable for certain displays and so it is a good idea to ensure that you have access to a 4K display. Minimum PC specifications are: Windows 7, 8, 10 or a recent OS update. 64bit processor NVIDIA GeForce GTX 650 or above, AMD Radeon HD 5750 or above 2GB RAM 1GB

Related links:

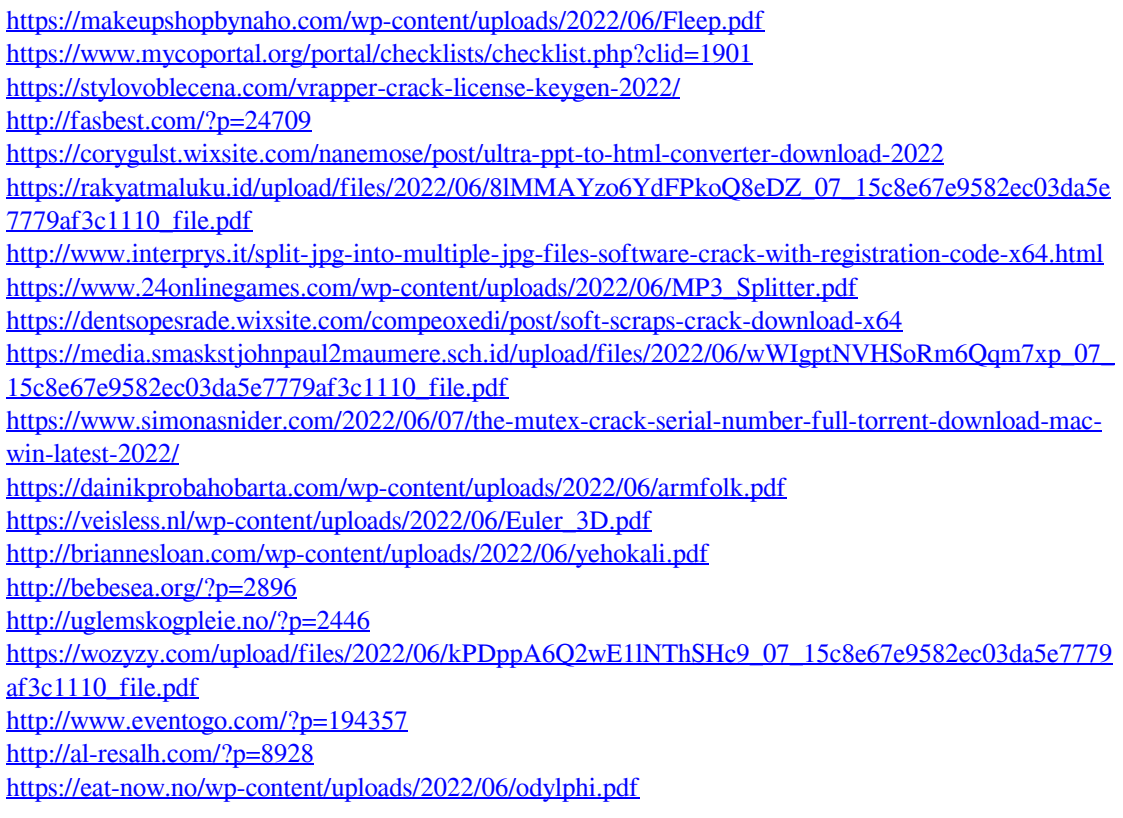